平成 15 2 19

 $(CoDS)$  $(SPxR)$ 

(Open Source Software Development)

(Revision Control)

(Source Code Searching)

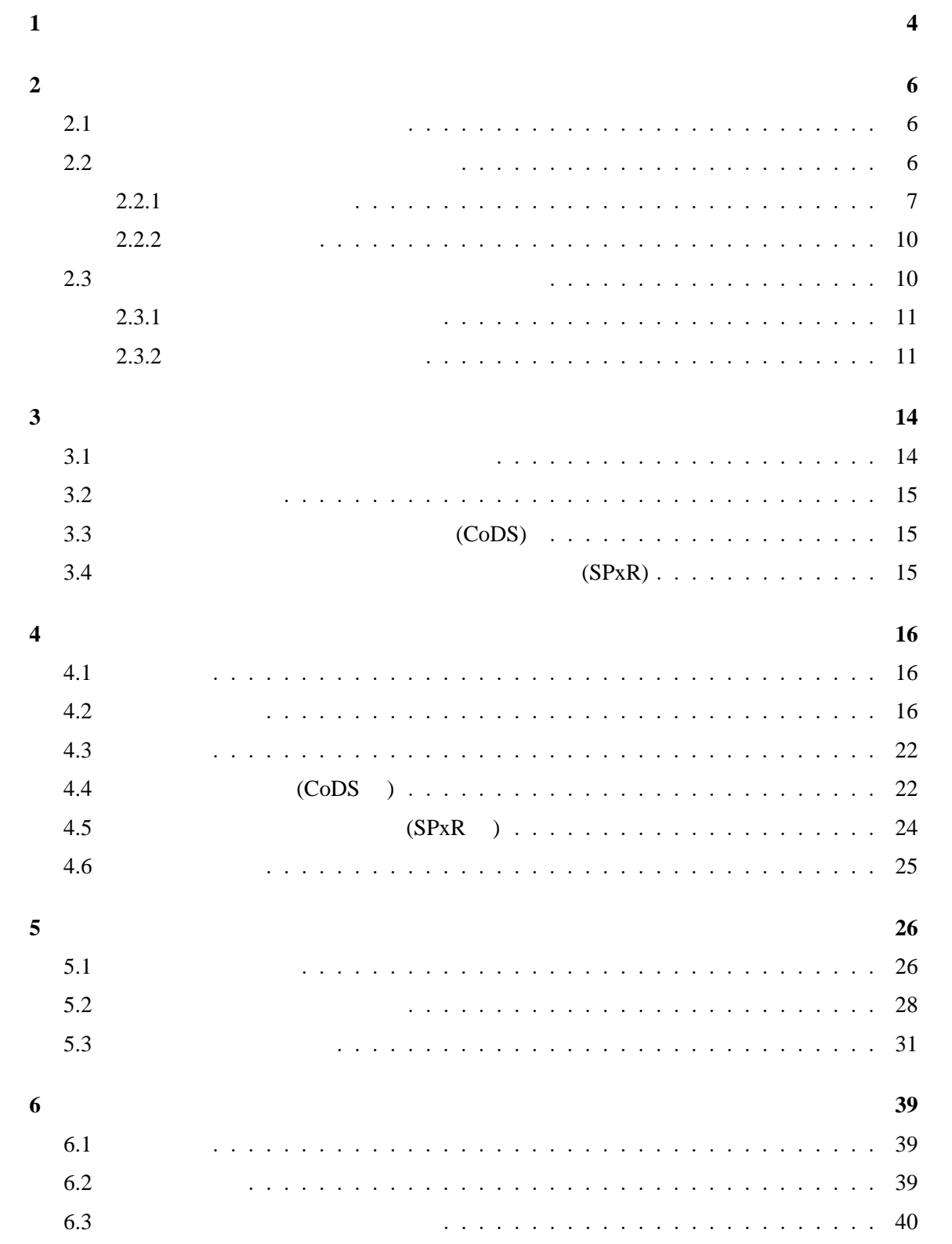

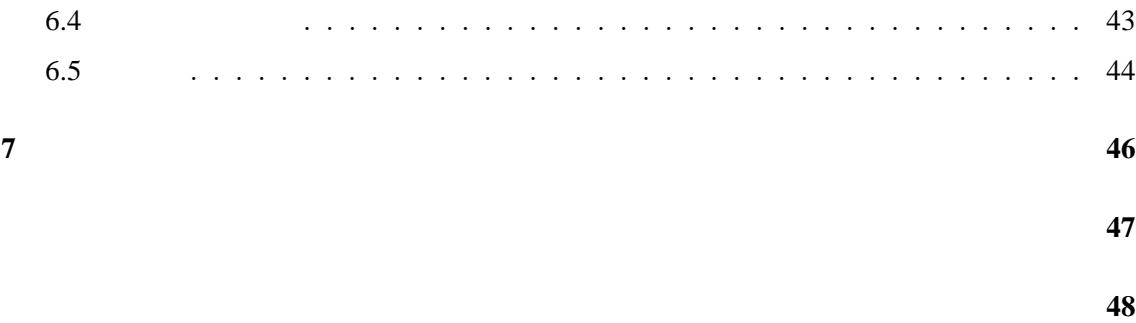

**1** 

 $[9]$ 

 $\overline{\phantom{a}}$ 

 $(CoDS)[29]$  $(SPxR)[15]$ 

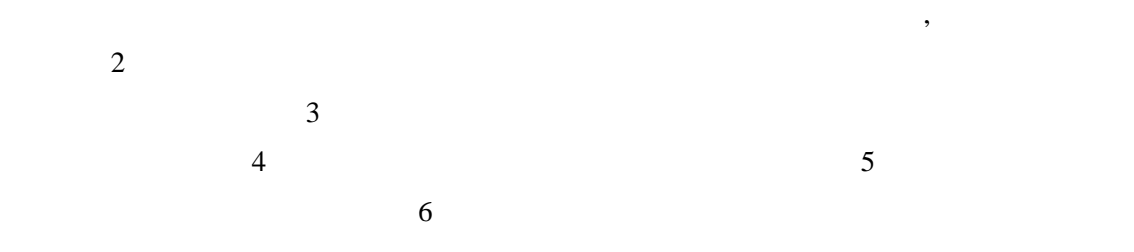

**2.1**  $\blacksquare$ 

2

 $[25][27]$ 

FreeBSD[31] Linux[18] GNU[11] Apache[1]

**2.2**  $\blacksquare$ 

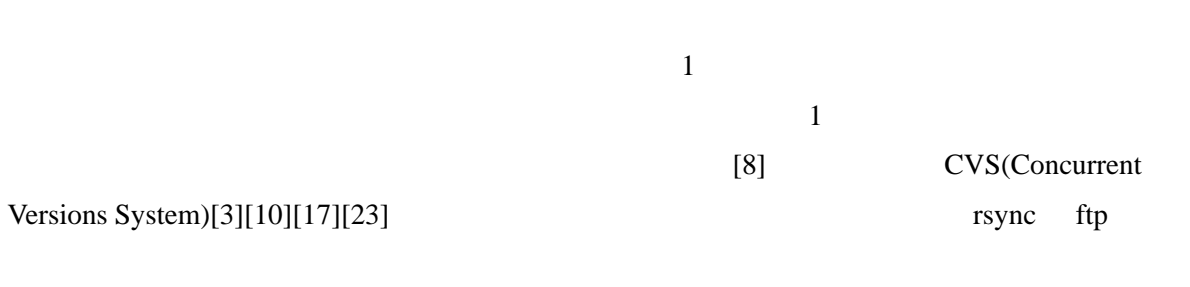

WWW(World Wide Web)

System)

GNATS(GNU Problem Report Management

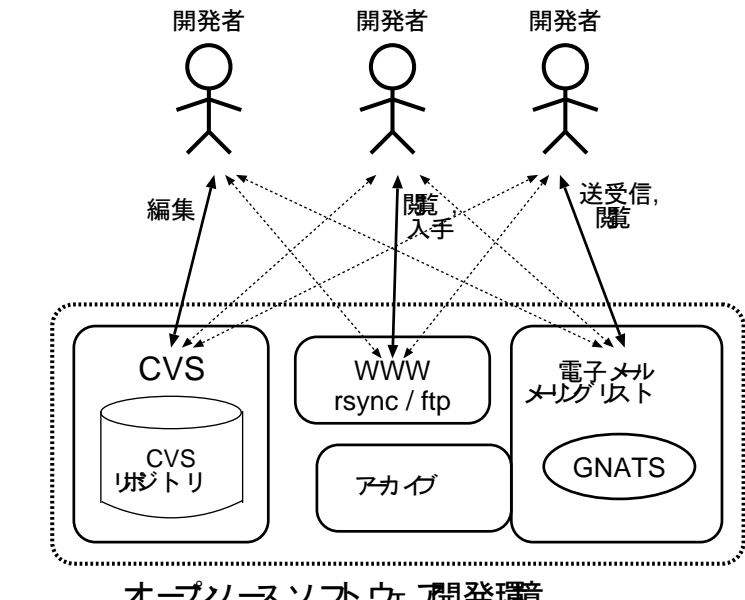

オープソースソフトウェア開発環

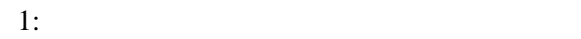

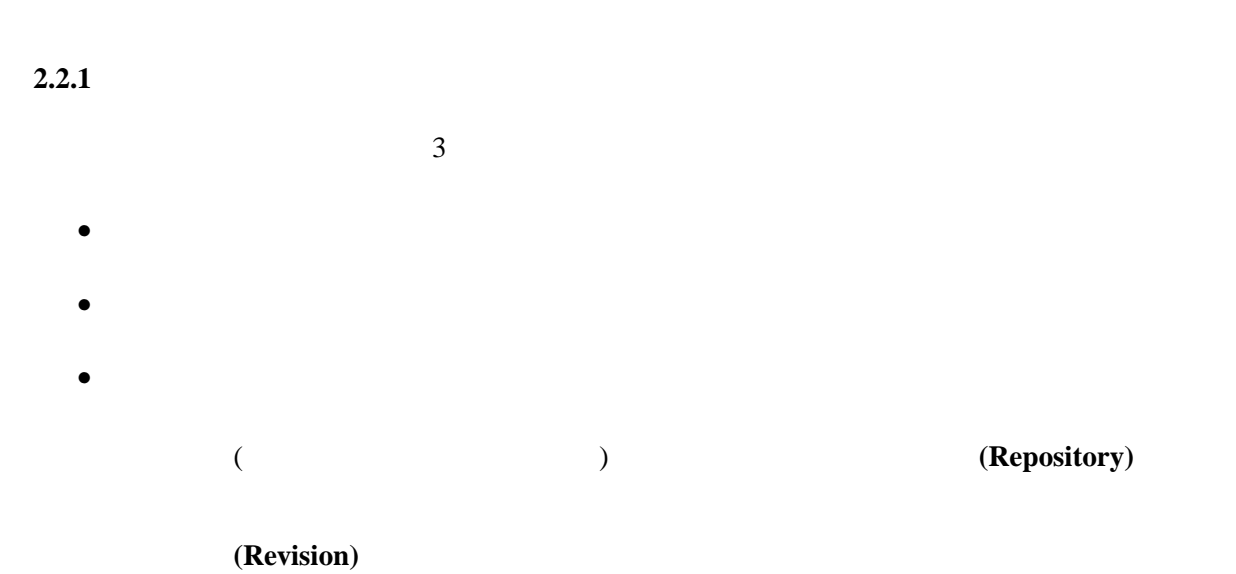

(operation)

 $[2][6]$ 

Checkout/Checkin

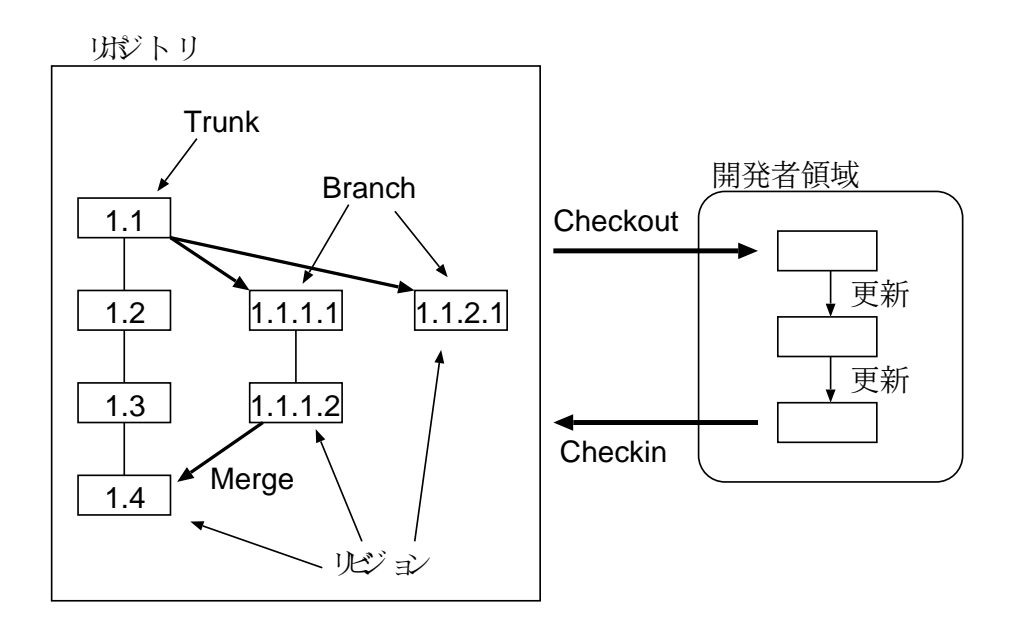

2: Checkout/Checkin Model

**The Checkout/Checkin Model**

 $(2)$ 

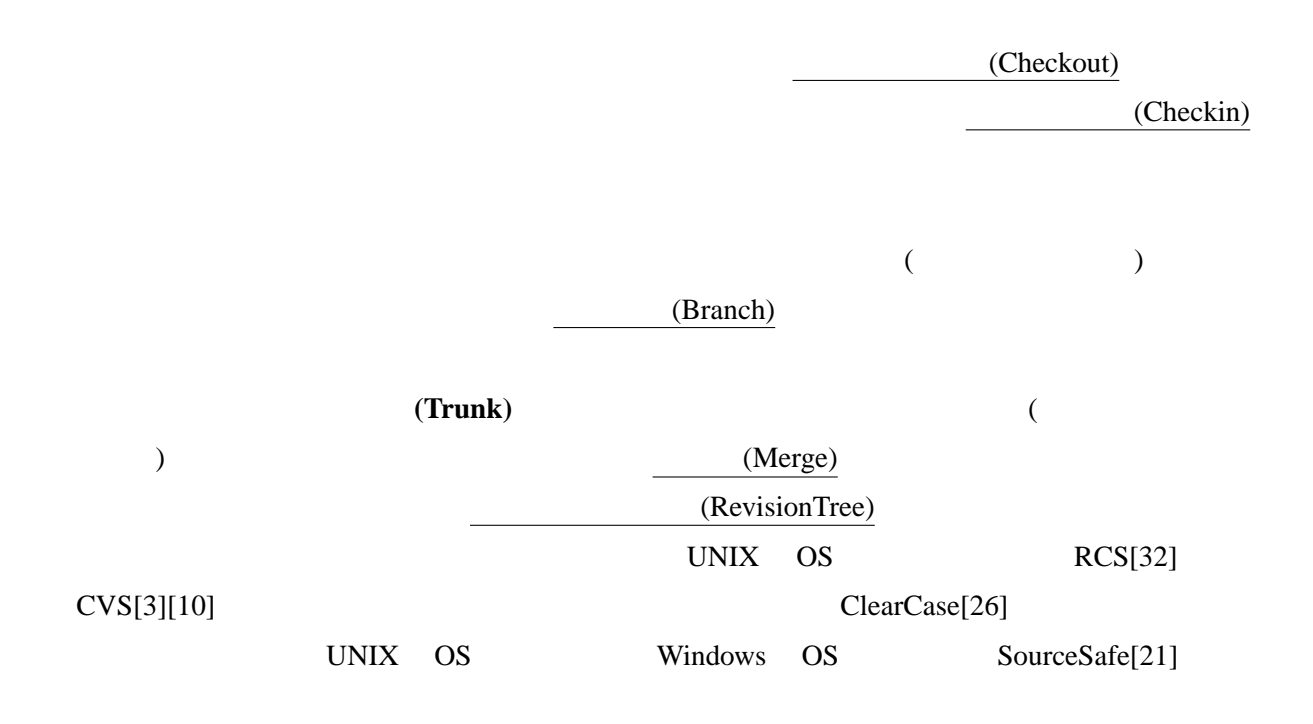

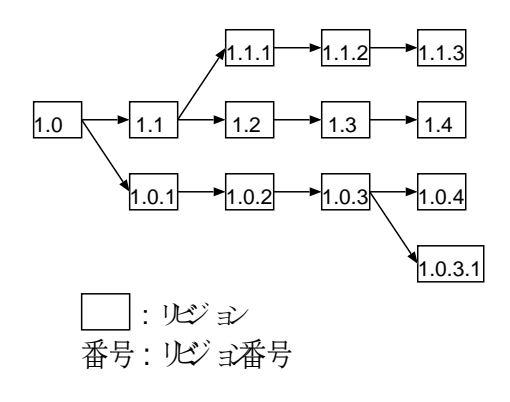

 $3:$ 

PVCS[20]

 $[12]$ 

近年ハードウェアの進化と共に GUI 化が進んだ為,リポジトリ内部情報の視覚的な把握

- $\bullet$
- $\bullet$  GUI  $\bullet$
- RCS
- RCS[32] UNIX
- external results of the RCS with UNIX  $\sim$ RCS <sub>2</sub>  $\mathrm{diff}$
- RCS RES

• CVS

#### $CVS[3][10][17]$  RCS UNIX

 $RCS$ 

 $(ssh$  rsh )

FreeBSD OpenBSD

**2.2.2** 

(Mailing List)

(archive) WWW w

**2.3**  $\overline{\phantom{a}}$ 

 $CVS$   $src/bin/ln/ln.c,v$ <u>CVS rlog</u>  $\overline{a}$  $1.19$  sobomax  $1.19$   $2001/04/26$   $17:15:57$ 

2.3.2

SourceCast[5] OSDL(Open Source Development Lab.)[24]

SourceForge[33]

 $\overline{\text{CSCW}}$ 

www.

CVS CVS しょうかんしゃ しんしゃくんだいがく しんしゃくんだいがく しんしゃくんだいがく しんしゃくんだいがく しんしゃくんだいがく しんしゃくんだいがく しんしゃくんだいがく しんしゃくんだいがく しんしゃくんだいがく

CVS リステムのサイトリステムのサイトリステムのサイトリステムのサイトリステムのラインステムのラインステムのサイトリステムのラインステムのサイトリステムのジステムのサイトリステムのサイトリステムのサイトリステムのジステムのジステムのジステムのラインステムのサイトリステムのサイ

**2.3.1** 

```
% rlog ln.c,v
RCS file: ln.c,v
Working file: ln.c
          .
          .
          .
          .
----------------------------
revision 1.20
date: 2001/04/26 17:22:48; author: sobomax; state: Exp; lines: +1 -1
Previous commit should read:
style(9) Reviewed by: bde
----------------------------
revision 1.19
date: 2001/04/26 17:15:57; author: sobomax; state: Exp; lines: +28 -9
Bring in '-h' compatability option and its alias '-n' to match NetBSD and GNU
semantics.
style(9) Reviewed by:
Obtained from: NetBSD
----------------------------
          .
          .
           .
```
 $4:$ 

.

 $CVS$  $CVS \hspace{1.5cm} src/bin/ln/ln.c, v$  $1.19$ 

 $CVS$ 

CVS

**3** 関連研究

#### **3.1**  $\blacksquare$

**Moraine MAME**

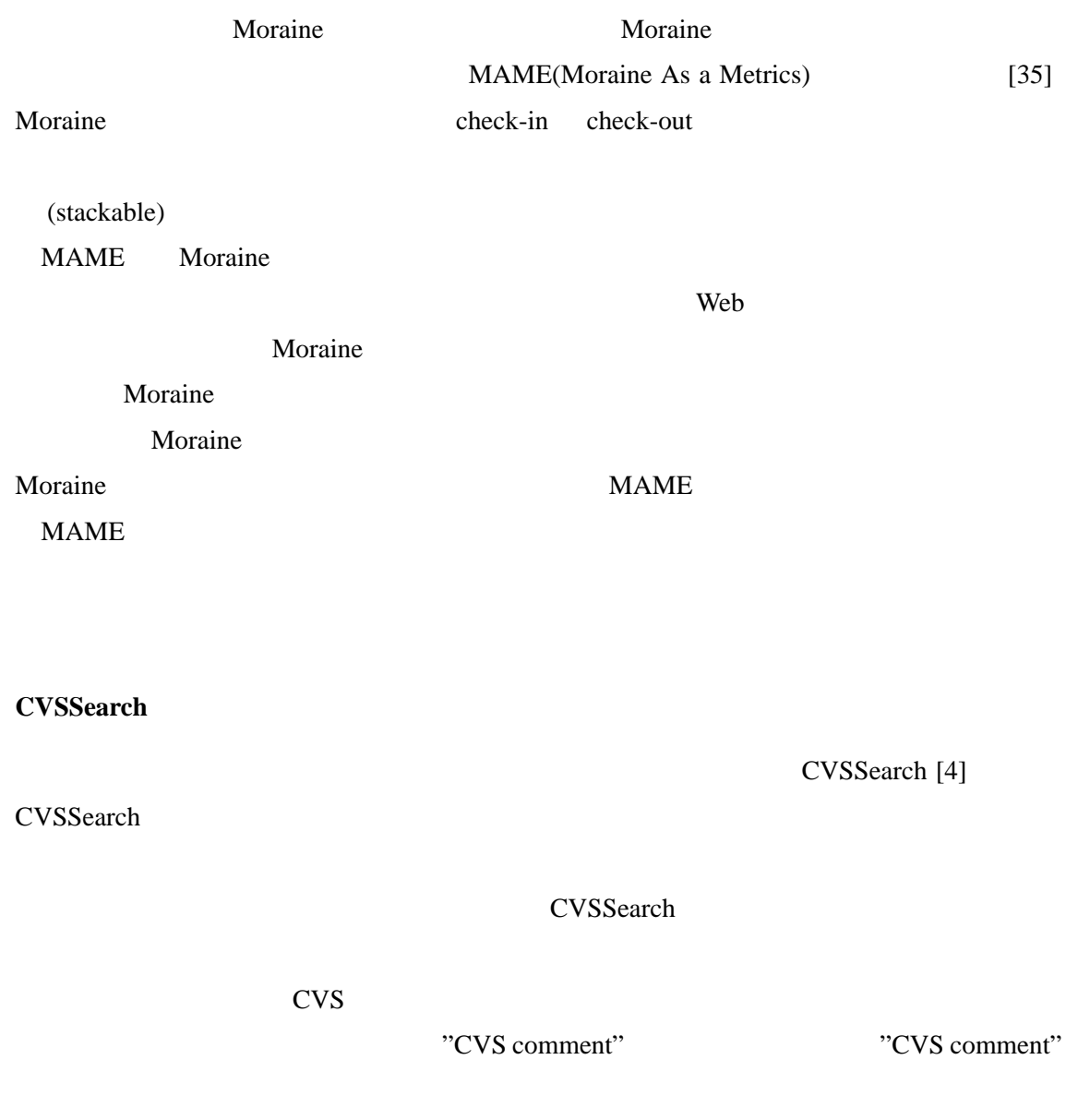

CVSSearch

3.2

Veb Veb 2010

CVSWeb [7] ViewCVS [34]

**3.3** プログラム変更履歴検索システム **(CoDS)**

(CoDS) CVS

**3.4** ソースコード・メールの履歴対応表示システム **(SPxR)**

 $(SPxR)$  CVS

### **4** リビジョン情報と電子メールの検索システム

#### 本研究では版管理システム CVS を用いた分散ソフトウェア開発の一例であるオープンソー

#### **4.1** 検索対象

 $\overline{3}$ 

- ソースコードを用いた検索
- CVS
- $CVS$ CVS CVS CVS
- $\bullet$  and  $\bullet$  and  $\bullet$  and  $\bullet$  and  $\bullet$

## $CVS$

# **4.2** データベース

- $\overline{4}$ • 類似コード検索データベース
- $CVS$  $\bullet$
- $\bullet$  $CVS$
- $\bullet$  $CVS$ 
	- $CVS$  cvs
- $\bullet$
- $CVS$
- $\bullet$ 
	- $CVS$  $CVS$ 
		-
- $D(F, p, q)$
- $\mathbb C$ 
	- 1.  $F$
- 2.  $p,q$  $1$ 3.  $q$  $q$
- 4.  $q$
- 5.  $p$  q
- $c(F, p, q)$  $I$  $I$  $\overline{c}$
- $4.2.1$ UNIX context diff
	- $c(F, p, q)$  context diff 2
	- ontext diff 5

#### **CVS** 情報データベース

- CVS CVS CVS CVS CVS . CVS . CVS . CVS . CVS . CVS . CVS . CVS . CVS . CVS . CVS . CVS . CVS . CVS . CVS . CVS . CVS . CVS . CVS . CVS . CVS . CVS . CVS . CVS . CVS . CVS . CVS . CVS . CVS . CVS . CVS . CVS . CVS . CVS . CO RCS RCS 1. 内部識別番号  $CVS$ 
	- 2.

```
-
-

-


          if (String table[cs ]) /* scrolling region */ |
       )
*
                        	 "  + #&,(-.
   / 	 " -	#&,102 3	4 .
                       0.1 0.1 0.1 0.1 1.1 1.1 1.1 1.1 1.1 1.00 \cdot \mathsf{I} \cdot \mathsf{I}| \cdot |top of win = curscr->first line:
  --- 3384,3407 ----<br>if (String_table[cs__]) /* scrolling region */ |
   \blacksquare \blacksquare \blacksquare \blacksquare \blacksquare \blacksquare \blacksquare \blacksquare \blacksquare \blacksquare \blacksquare \blacksquare \blacksquare \blacksquare \blacksquare \blacksquare \blacksquare0.1 0.1 0.1 0.1 1.1 1.1 1.1 1.1 1.1 1.00 \cdot \mathsf{I} \cdot \mathsf{I}\mathbf{F}=\mathbf{F}top of win = curscr->first line.
  + curr = top of win,
```
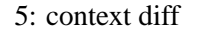

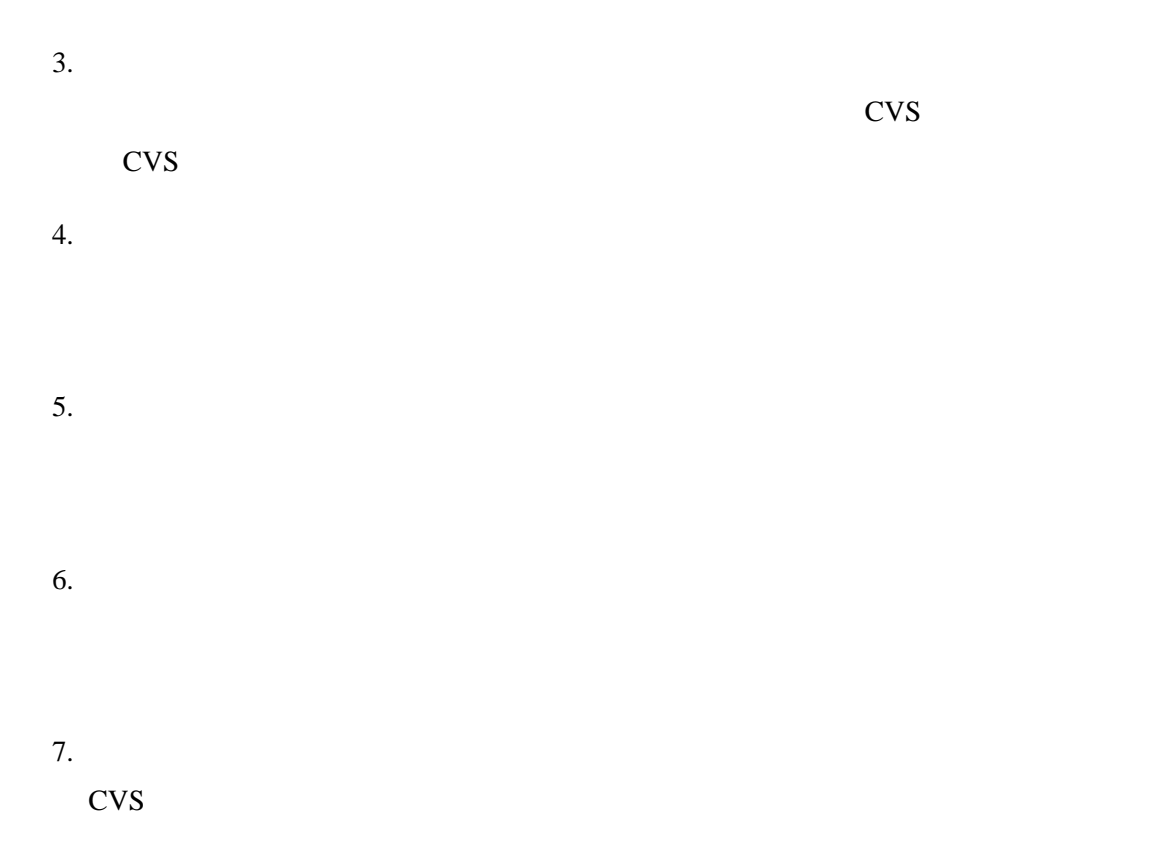

 $\bullet$ CVS リポジトリのリビジョンが更新された際に,CVS から送信されるメッセージであ  $\bullet$ 

1. 内部識別番号

 $mail$ 

2. 送信者

3. 送信日時

4.

5.

6. 関連情報識別子

- $7.$ 実際に CVS に登録している名前が登録されているため CVS 情報との統合の際に有効
- $8.$ 実際に CVS に登録した時刻が登録されているため CVS 情報との統合の際に有効とな
- $9.$ 実際に CVS に登録したファイルパスとリビジョン番号が登録されているため CVS
- 
- CVS  $\sim$
- $\bullet$   $\bullet$   $\bullet$   $\bullet$   $\bullet$  $CVS$
- $\bullet$ CVS  $\sim$ 
	- CVS  $\overline{C}V$ • 「更新日時」が一致する
	- $CVS$   $\pm$  $5<sub>3</sub>$
	- 「ファイルパス」と「リビジョン番号」が一致する
- $CVS$ • 「キーワード」が一致する
	- CVS  $\sim$

#### $CVS$

 $4.3$ 

- $3$
- $(CoDS)$
- $(SPxR)$
- $\bullet$   $\bullet$   $\bullet$   $\bullet$   $\bullet$   $\bullet$   $\bullet$

**4.4** (CoDS )

 $DB$ 

 $\overline{A}$ 

 $DB$ 

 $\mathbf 1$  $CoDS[29]$  , we construct that  $\mathcal{L}$  and  $\mathcal{L}$  are  $\mathcal{L}$  and  $\mathcal{L}$  are  $\mathcal{L}$  and  $\mathcal{L}$  are  $\mathcal{L}$  and  $\mathcal{L}$  are  $\mathcal{L}$  and  $\mathcal{L}$  are  $\mathcal{L}$  and  $\mathcal{L}$  are  $\mathcal{L}$  and  $\mathcal{L}$  are  $\mathcal{L}$  a  $[14]$ " 2  $\bf 1$  $\sim$  2  $\overline{2}$ S = abcbccbbb T = cdcbcdccba  $S$  T S' = bcbccb T' = bcdccb  $= 5 - 1 - 0 = 4$  $S$  T  $MaxSlocal$  $[28]$  $MaxSlocal = \max\{Sc[S[i..n], T[j..m]] : 1 \le i \le n \le |S|, 1 \le j \le m \le m \le |T|\}.$ 

•  $S[i], T[j] \quad 1 \leq i \leq |S|, 1 \leq j \leq |T|$ MaxSlocal  $S_{local}[i, j]$   $1 \leq i \leq |S|, 1 \leq j \leq |T|$ •  $S_{local}[0,0] \leftarrow 0$ •  $i \quad 1 \quad |S|$  $- S_{local}[i, 0] \leftarrow 0$ 

•  $j \quad 1 \quad |T|$ **−**  $S_{local}[0, j] \leftarrow 0$ •  $MaxSlocal \leftarrow 0$ •  $j$  1 |T|  $- i 1 |S|$ ∗ Slocal ← max{0, Slocal[i−1, j]−δ, Slocal[i−1, j−1]+σ(S[i], T[j]), Slocal[i, j−  $1] + \delta$  $*$   $MaxSlocal < Slocal[i, j]$   $MaxSlocal \leftarrow Slocal[i, j]$  $O(|S| \cdot |T|)$ 

 $\overline{2}$ 

CoDS

**4.5** 開発履歴データベース管理部 **(SPxR )**  $CVS$  3  $($ 

CVS

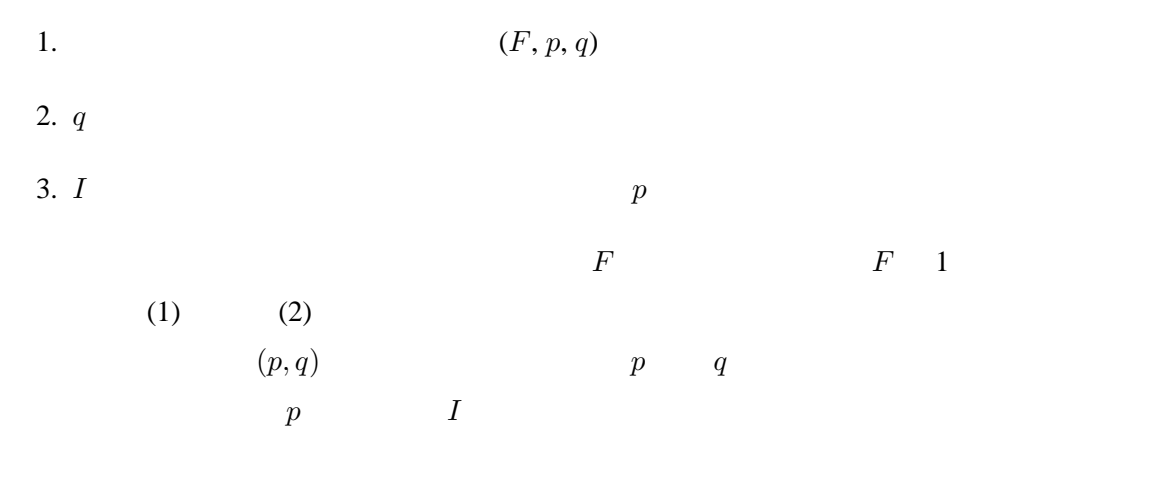

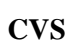

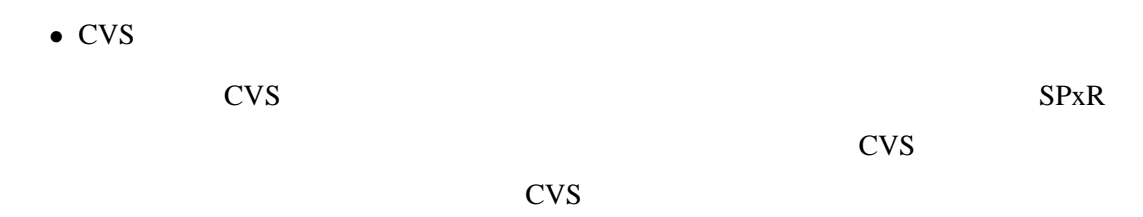

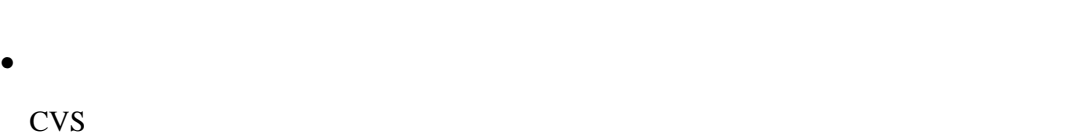

**4.6** データ表示部

**5** システムの実装

 $6$ 

- CPU:PentiumIV 1.5GHz
- RAM:512MB(SDRAM)
- OS:GNU/Linux
- :GNU GDBM, PostgreSQL7.2, BerkelyDB
- WEB :Apache  $1.3.27$

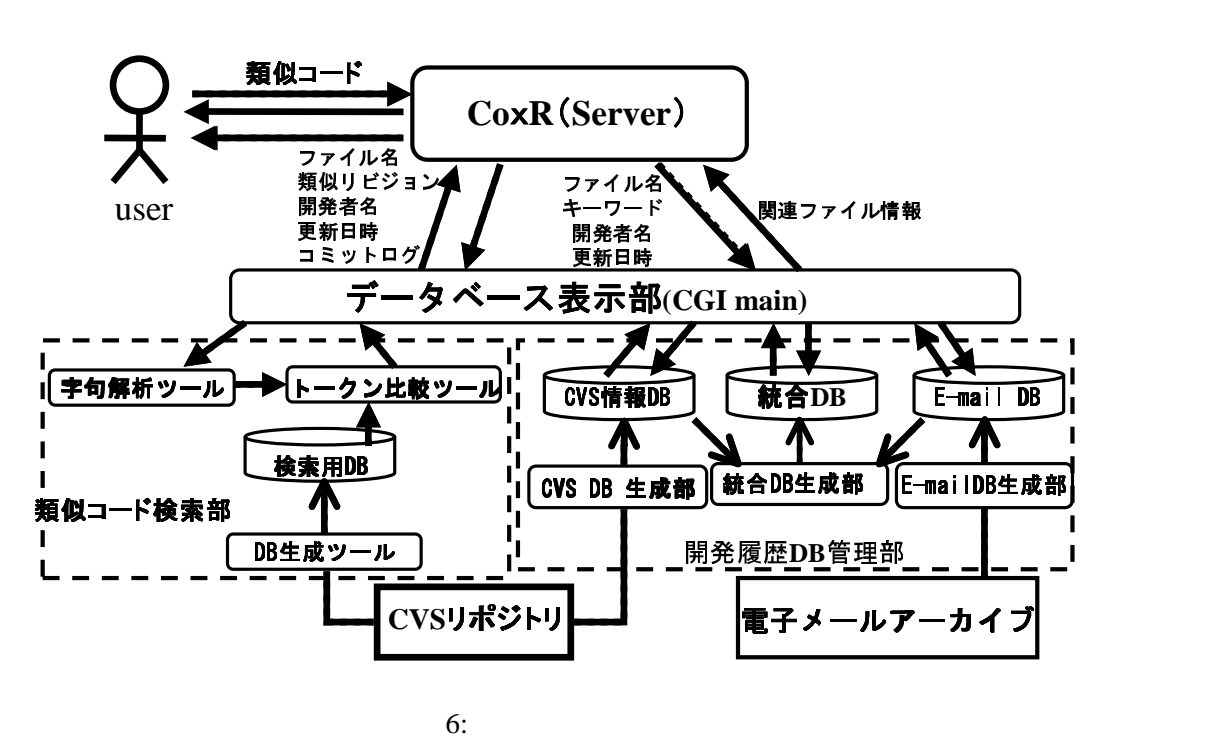

5.1  $\mathbb C$ CVS RCS RCS <sub>and the</sub>

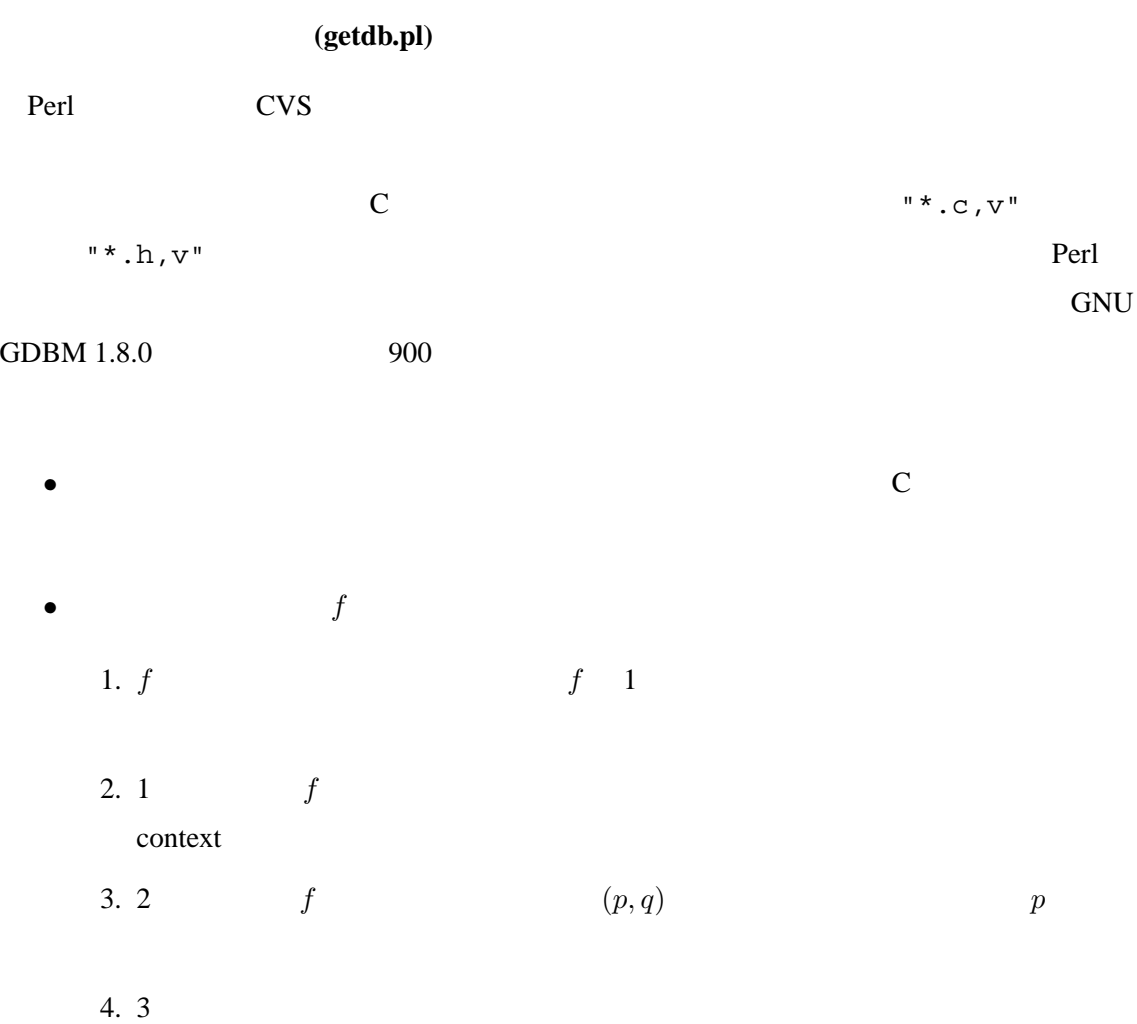

5.  $f$  q 6. f 1 0  $\frac{1}{2}$  1

ベースのレコードを追加する.この時,f 1 つのリビジョン間に 1 つのハッシュ

(scanner.c)  $\mathbb C$  $\mathbb C$ 

1000 **C** 

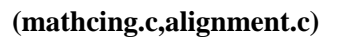

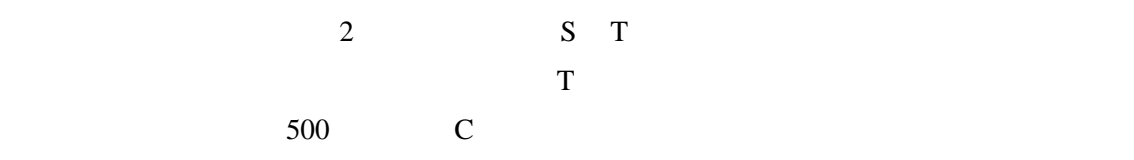

**5.2**  $\blacksquare$ 

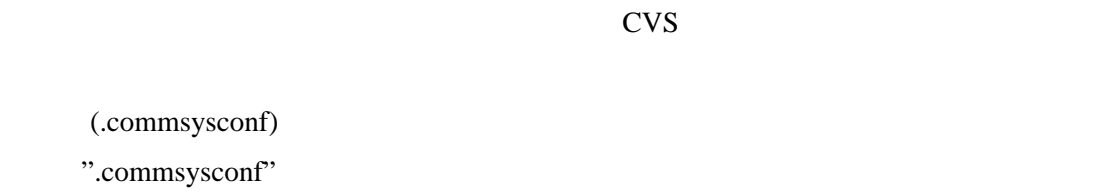

".commsyconf"

 $CVD$ 

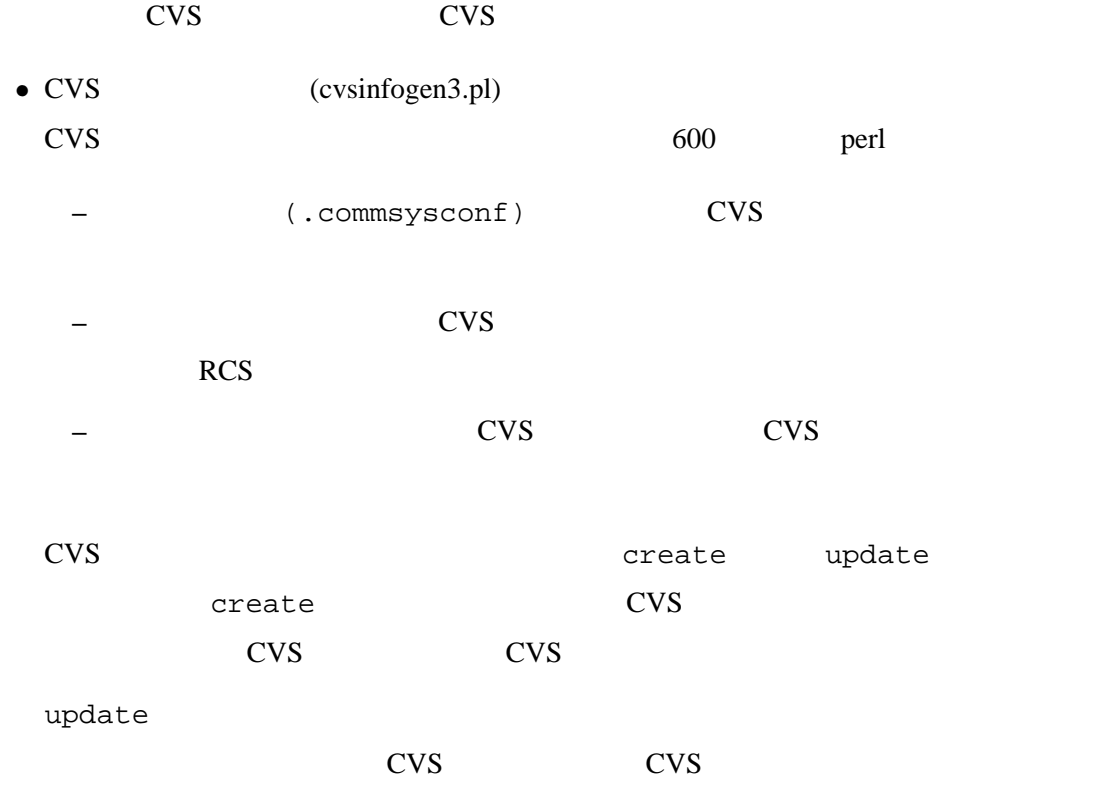

•  $CVS$ CVS PostgreSQL perl5 BerkeleyDB ".commsysconf"

 $\overline{7}$ 

#### PostgreSQL

- **–** PostgreSQL
- **–** BerkeleyDB
	- ・キー……
	- $\dots$

#### • (mailinfogen3.pl)

 $800$  perl ー<br>
(.commsysconf) **–** ルートディレクトリから,電子メールアーカイブのディレクトリ構造を再帰的に **–** 電子メール情報を生成して,電子メール情報データベースに登録する. and the CVS the create create

#### update

 $\alpha$ reate  $\alpha$ 

update

 $\bullet$ 

PostgreSQL perl5 BerkeleyDB

**–** ハッシュデータベース ・キー……  $\dots$ **–** PostgreSQL

•  $(integinfogen 3.pl)$ 

 $300$  perl

– (.commsysconf)

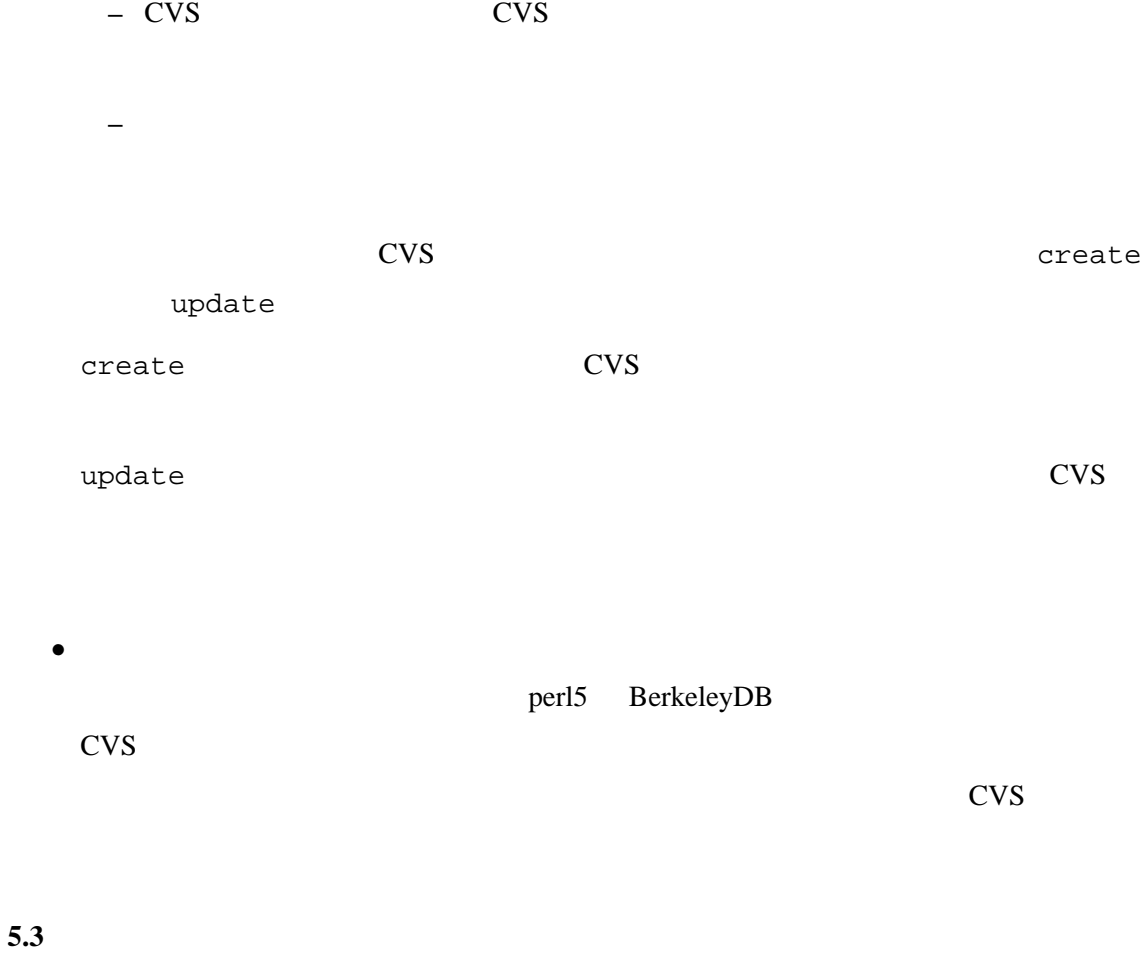

 $Perl$ プ画面を図 7 に示す.

1.  $I$ 2.  $T_I$ 

 $K_I$ 

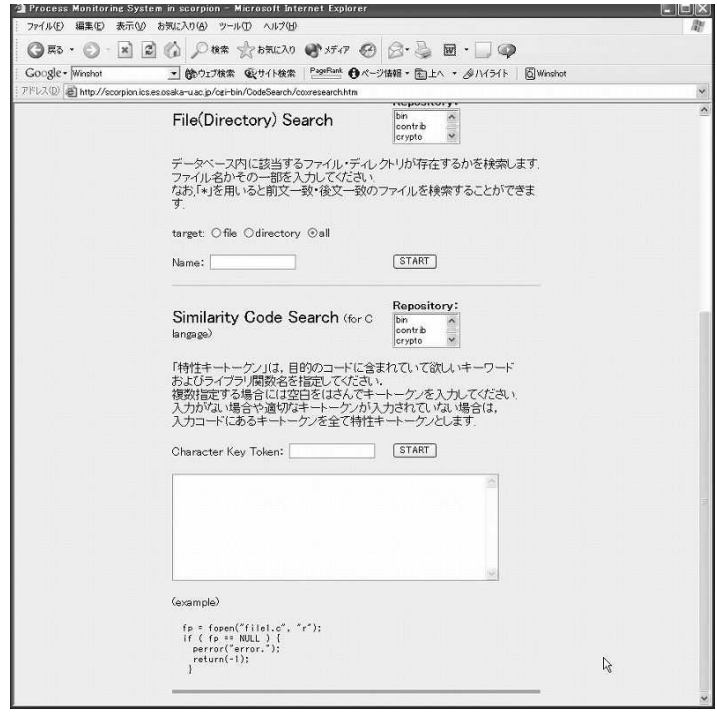

7:

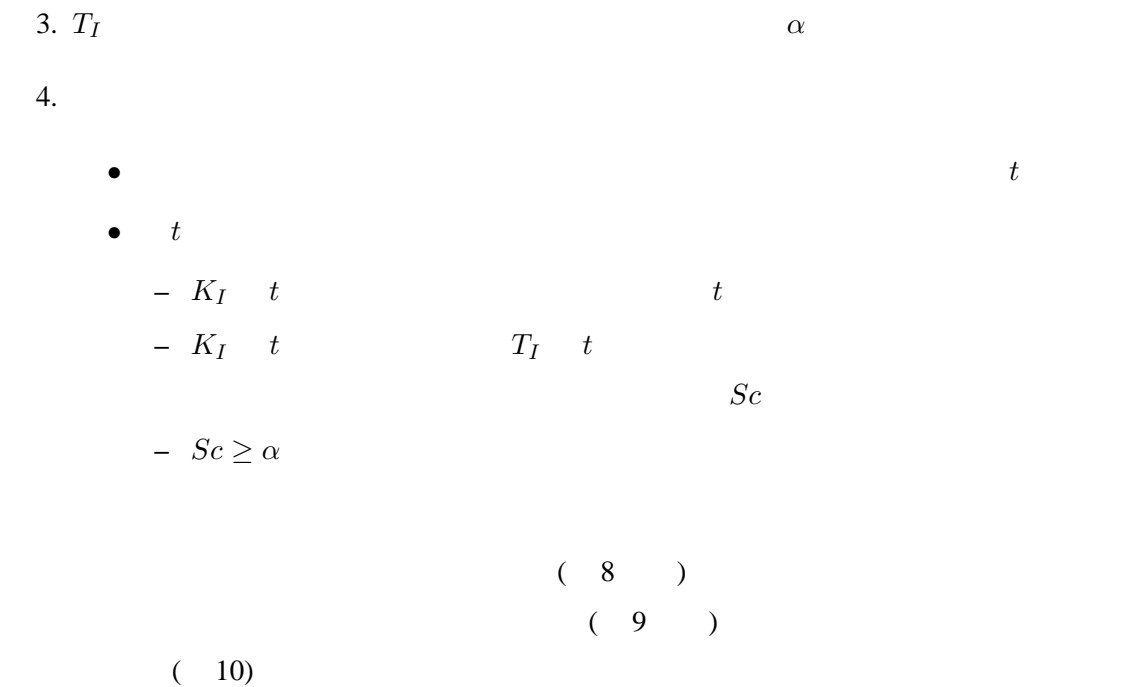

Perl Web CGI

**3** Kähle Scrool Morrel Lower<br>
7-160 GBS - O - Big SP (C) - Date of the State of State O  $\beta$  - C  $\beta$  - B -  $\Box$  O<br>
Conse-<br>
Google-<br>
Final and Consequent Consequent Consequent Of Consequent Consequent<br>
71030 (C)<br>
2013 – スカコード<br>fp = fopen("flet.c", "r"),<br>if ( fp == NULL ) {<br>perror("error."),<br>return(-1), リポジトリ:contrib.dbm<br>入力されたトーケン数:28個<br>スユアの関値: 16<br>先頭キートーケン:fopen return | (1123) : (1278) :<br>検索時間:30秒 -<br>アラインメント実行回数: 118回<br>アラインメント失敗回数: 33504回 dematch実行回数:33620 以下の11個のファイルが検索されました<br>ファイル名をクリックすると、検索されたリビジョンの一覧が表示されます check number  $\odot$  file path  $\odot$  check number  $\boxed{\text{sort}}$ 類似コード検索

/lab/FreeBSD/FreeBSD.cvs/arc/contrib/cvs/src/server.c<br>で、以下の3個のリビジョン間がヒットしました い、以「YOUBY」と「WARD LOTTOWER」<br>「製造」(ビジネント - revision 1.1.1.2.1<br>- 更新者 - <u>Saturi</u><br>- 更新者 - <u>Saturi</u><br>- 実況<br>- Light - Light - Light - Light - Control of the security problem with<br>- コミットログ - Lighter and on<br>- スコア - 16 設当ルジョン番号<br>
安斯者 (astac 1999年)<br>
安斯者 (astac 1999年)<br>
2019年4月19日<br>
2019年4月19日 - Allian County of magnetic frace a boat EuS layered in one, ag BiresiSSOE<br>
2019年4月19日 - This is not complete yet in that it doesn't drive our varia Obtained from: OpenBSD source tree<br>
Xコア 16 

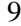

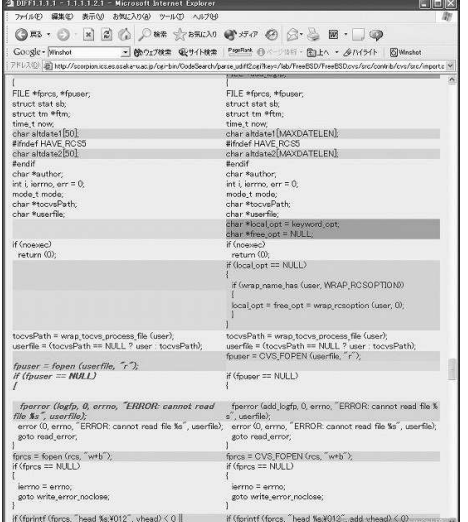

 $10:$ 

#### $8:$   $9:$

### 150  $150$

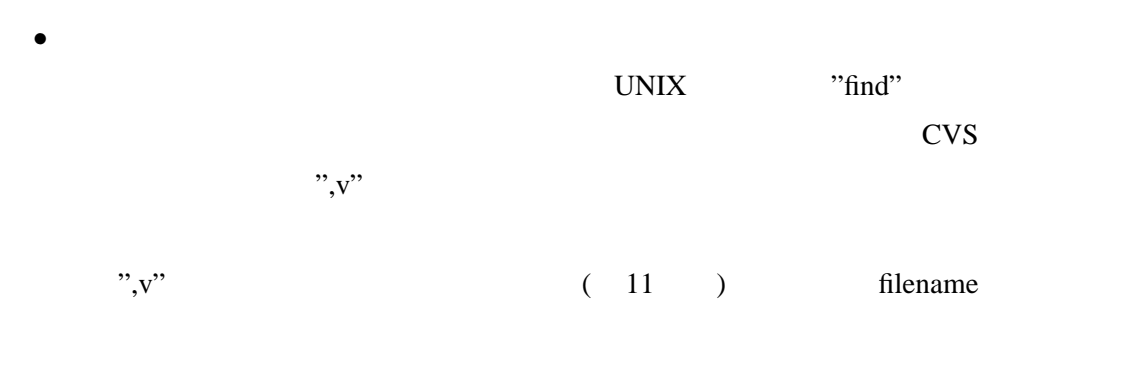

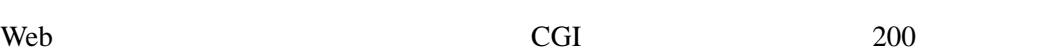

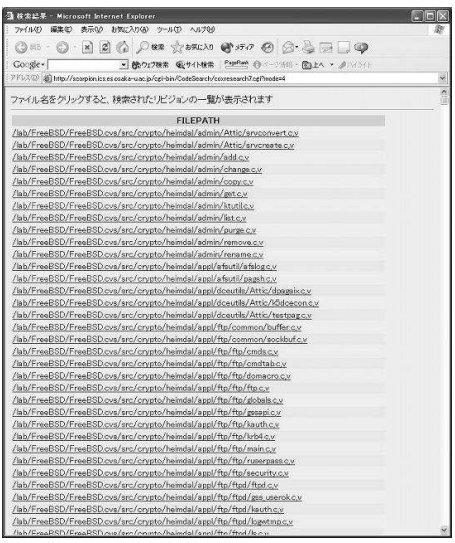

• ファイルパス・電子メールを用いた検索

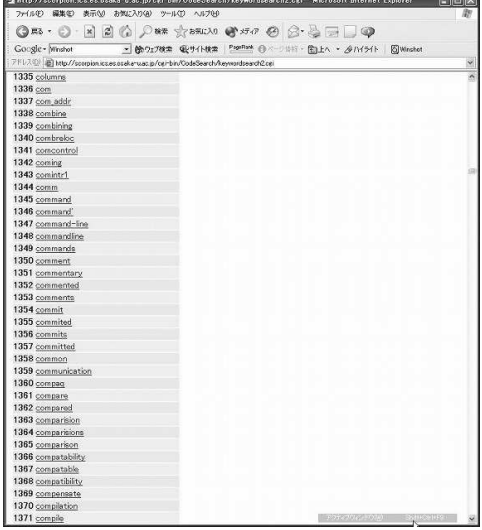

11:  $12:$ 

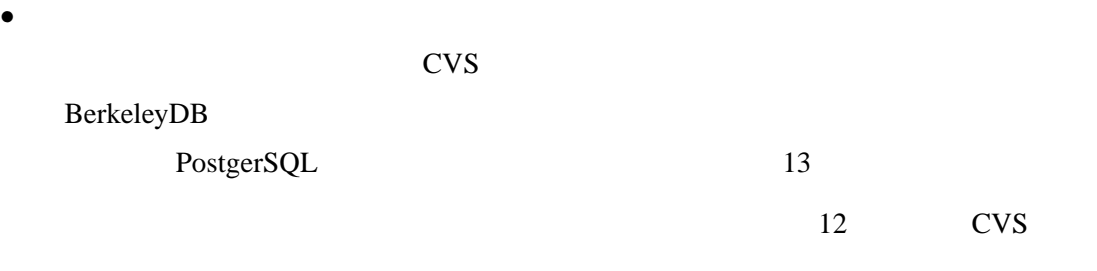

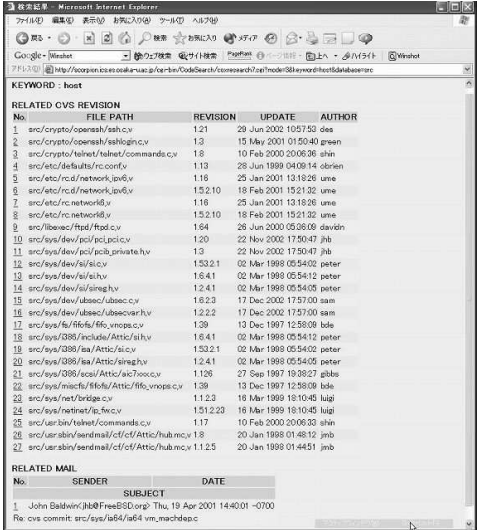

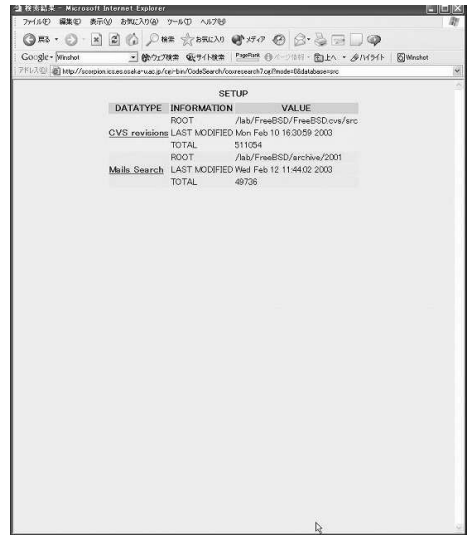

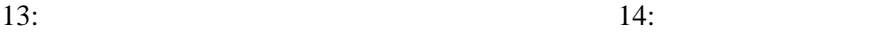

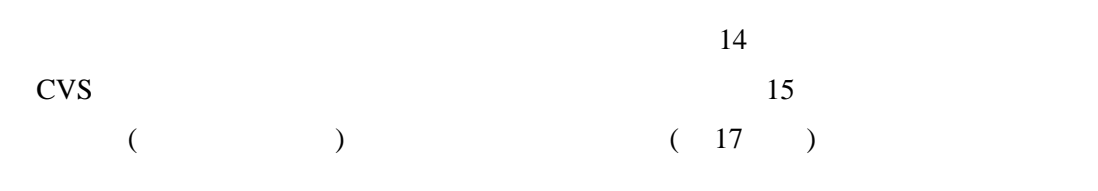

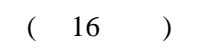

 $\bullet$   $\bullet$   $\bullet$   $\bullet$   $\bullet$   $\bullet$ 

 $(18)$  $CVS$  ( 19 ).

 $1500$ 

 $CVS$ 

BerkeleyDB

PostgerSQL

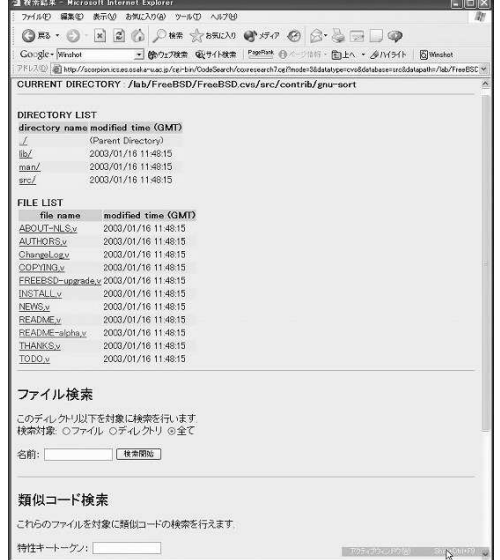

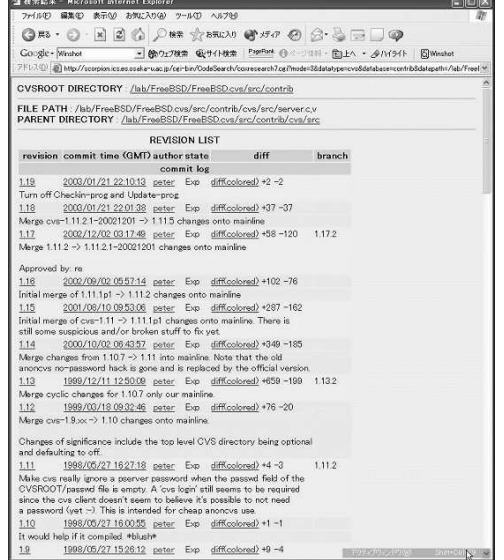

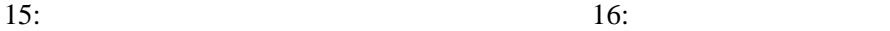

 $20, 21, 22$ 

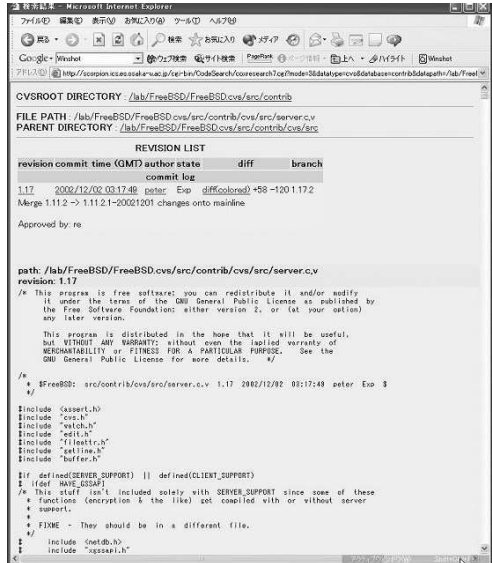

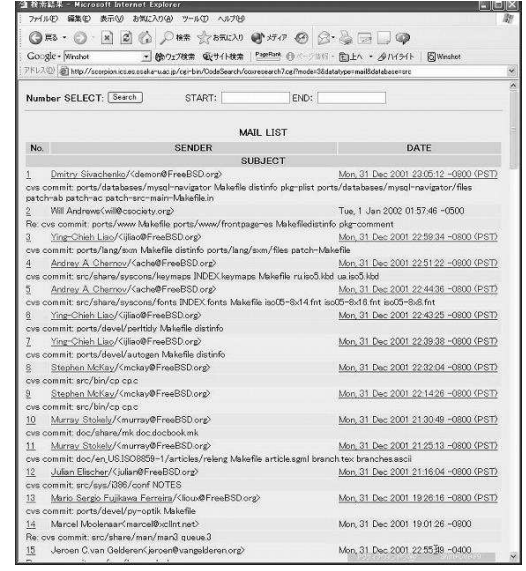

 $17:$   $18:$ 

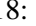

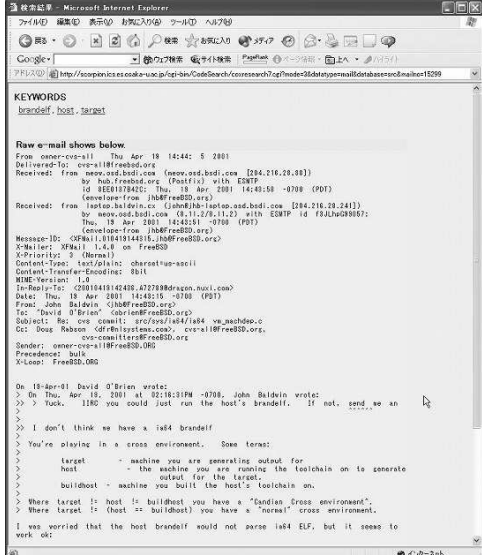

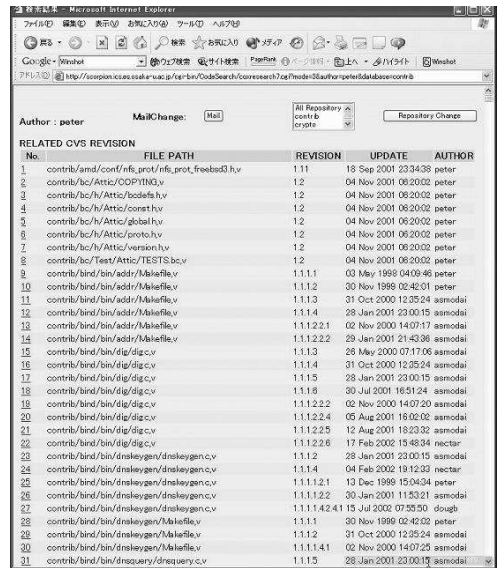

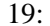

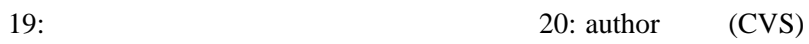

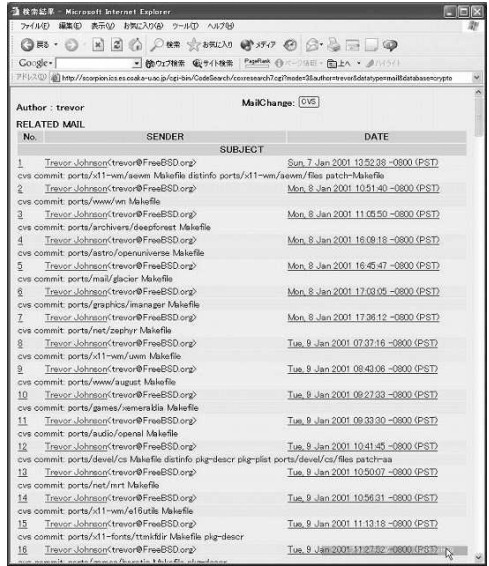

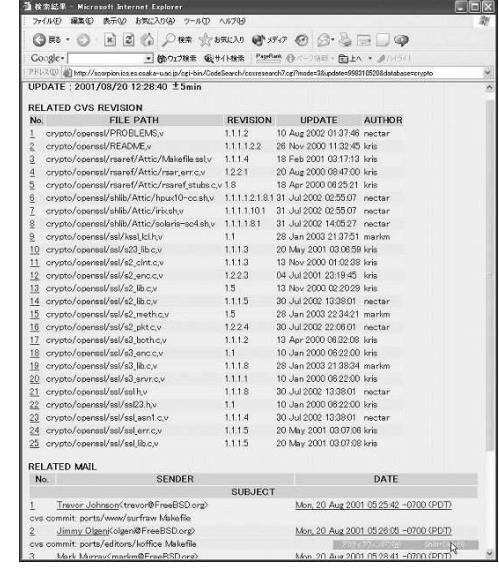

 $21:$  author  $(mail)$   $22:$ 

**6** 評価

#### $6.1$

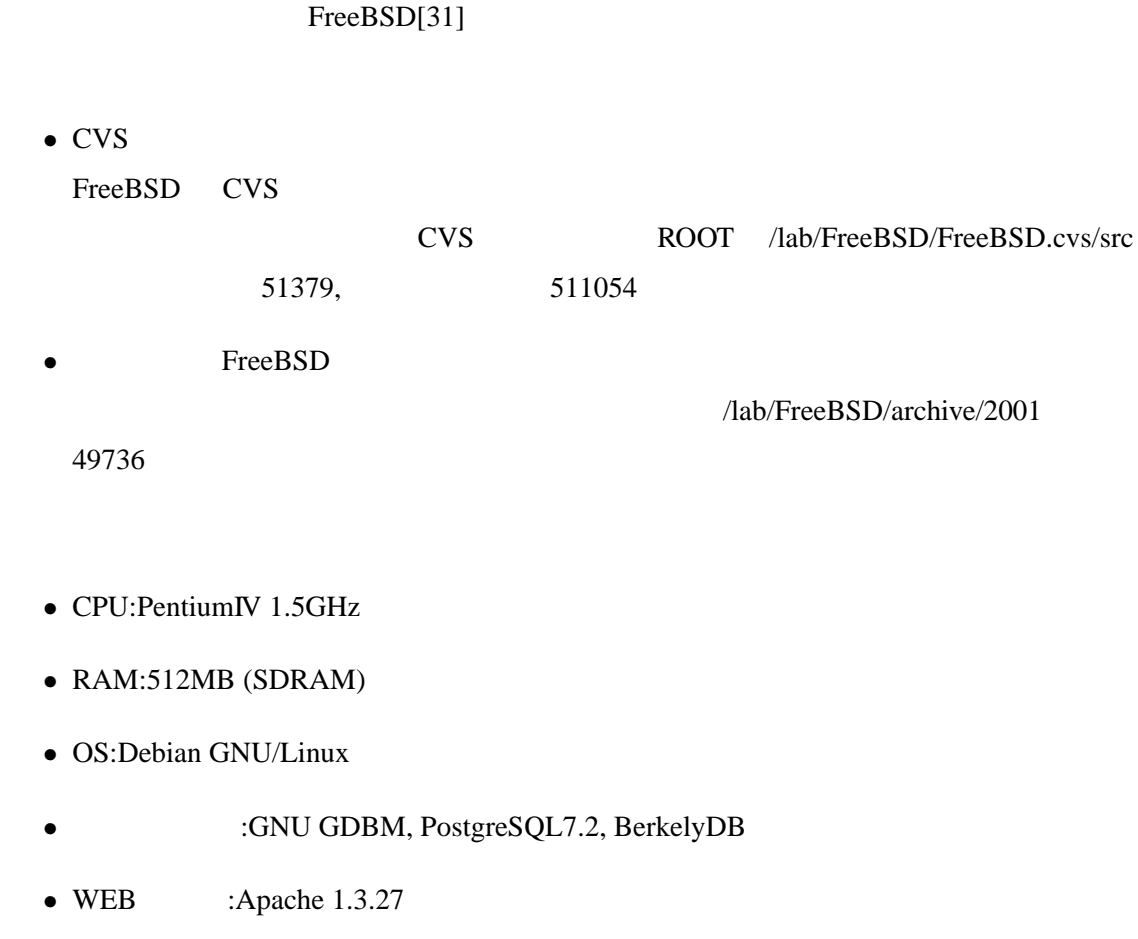

#### $6.2$

 $\bullet$ 

FreeBSD OpenSSH

 $\ddot{\phantom{0}}$ 

 $CoDS$ 

 $\bullet$ 

**6.3** 検索実例に基づいたデータ検索

うになった.

OpenSSH

送信できる者がないかを検索している.

```
if (i := 0)error("Permission denied, please try again.");
password = read_passphrase(prompt, 0);
packet_start(SSH_CMSG_AUTH_PASSWORD);
packet_put_string(password, strlen(password));
memset(password, 0, strlen(password));
xfree(password);    
packet_send();
packet_write_wait();
```

```
packet_put_string(response_stren(response) ssh_put_password(response)
                  ssh_put_password
```
 $\mathbf 1$ 

, ことには、利用者が必要である情報だということがある. しかし, 中身を見ると思うことがある。

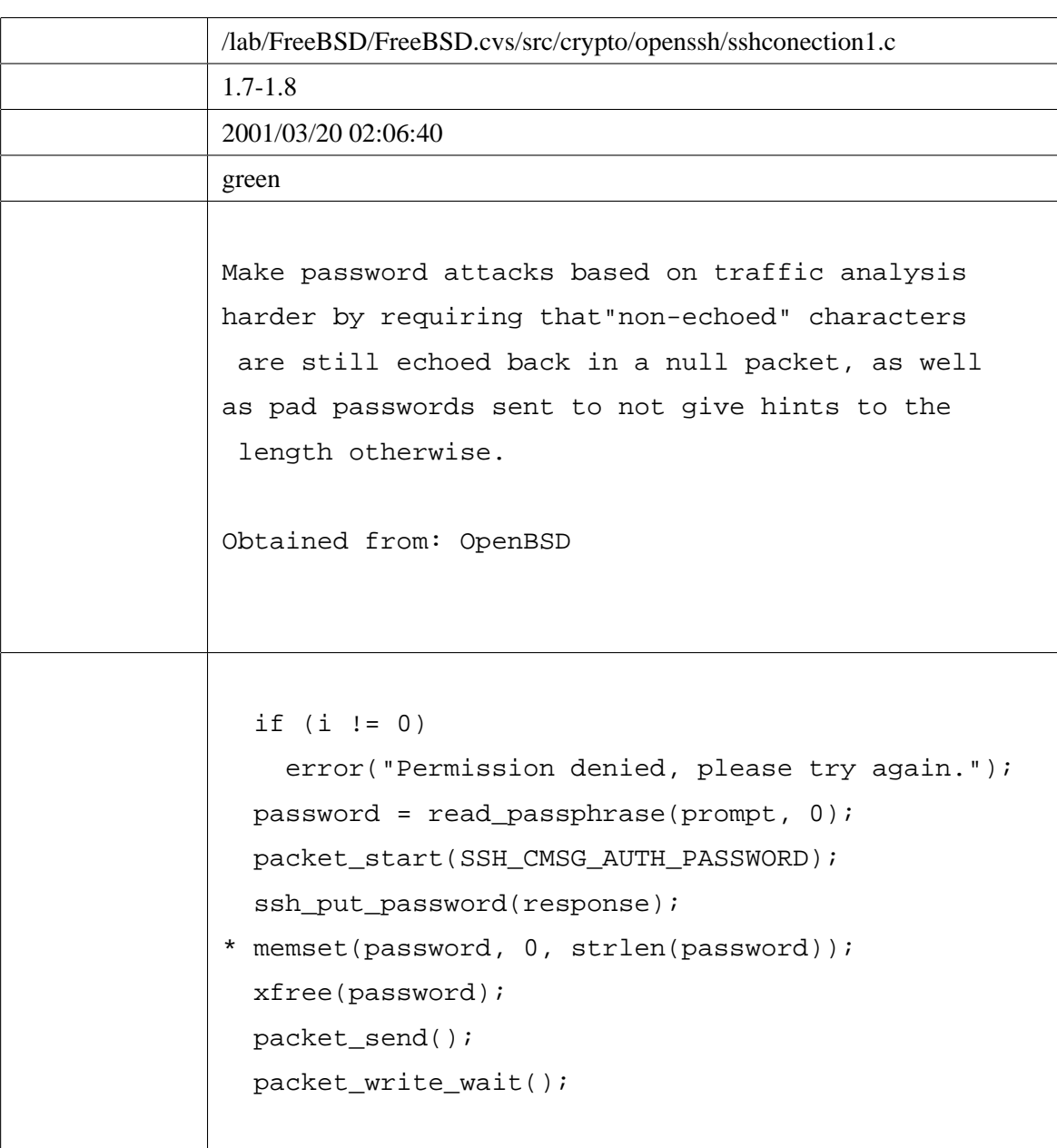

 $1:$ 

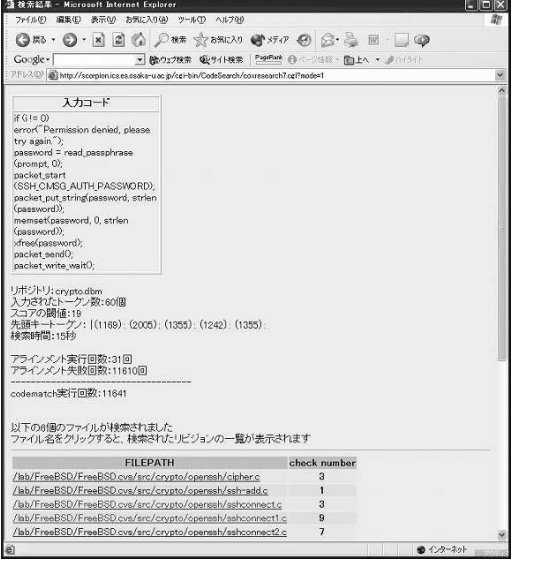

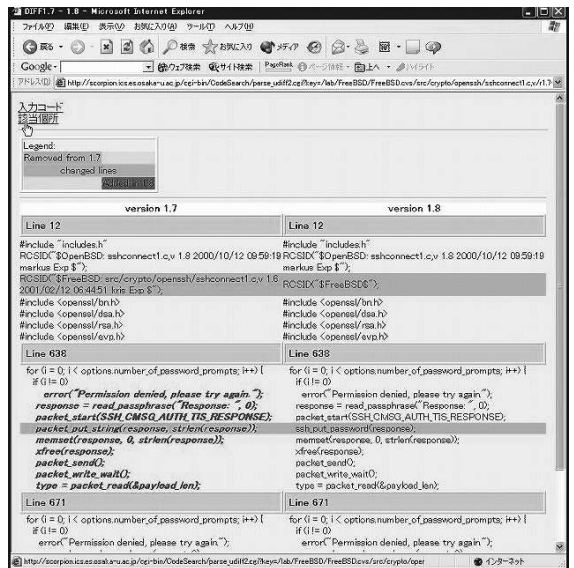

 $23:$   $24:$ 

1. green 2.  $2001/03/2002:06:40$  $3.$ 4. openssh 25 sshconnection.c /lab/FreeBSD/FreeBSD.cvs/src/crypto/openssh/sshconection.c ssh\_put\_password (26 ) void ssh\_put\_password(char \*password) { int size; char \*padded; size =  $roundup(strlen(password) + 1, 32)$ ; padded = xmalloc(size); memset(padded, 0, size); strlcpy(padded, password, size); packet\_put\_string(padded, size);

```
memset(padded, 0, size);
 xfree(padded);
}
```
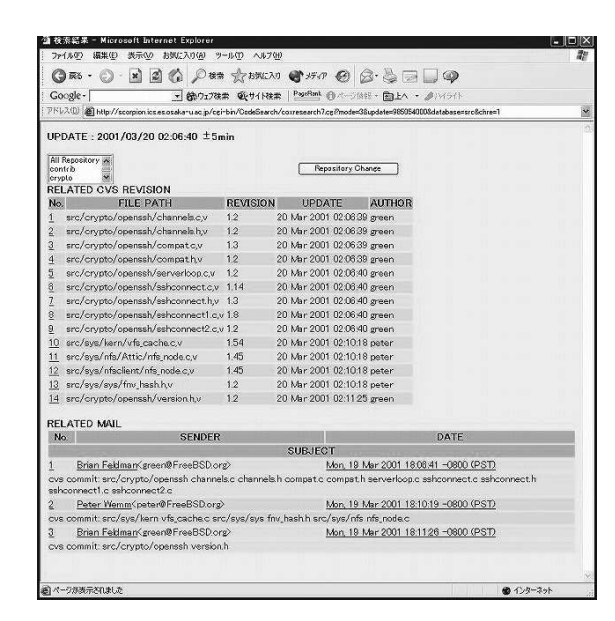

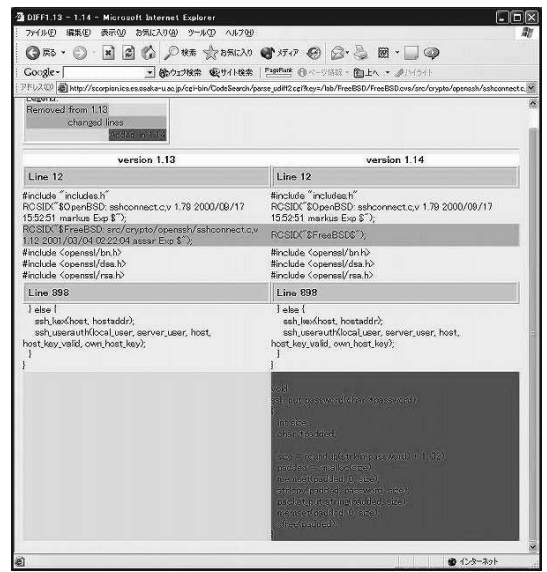

25: 26: Ssh\_put\_password

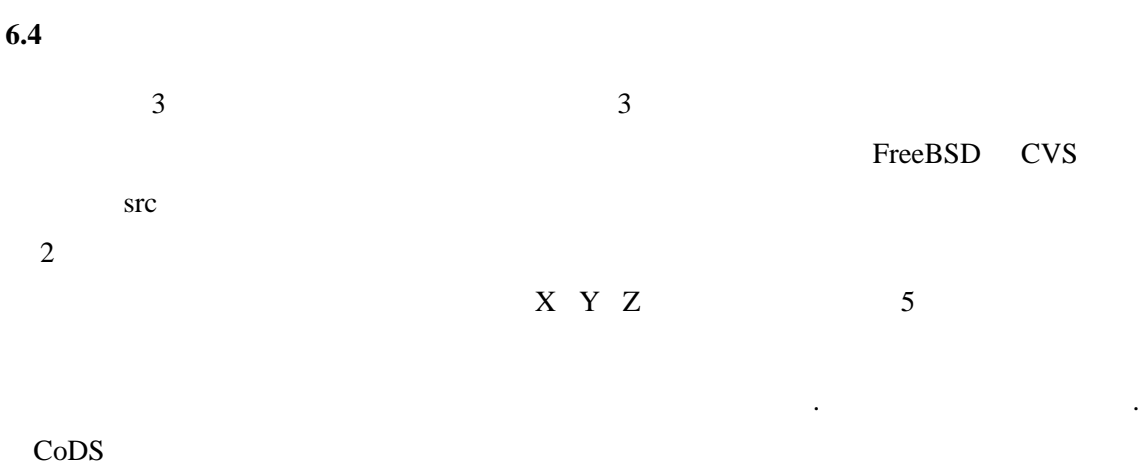

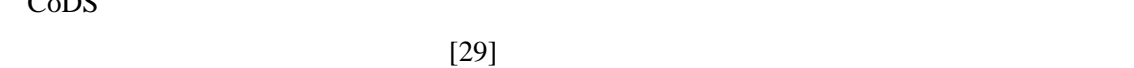

教師をする権限をする権限をする権限をする権限をすることがあります。

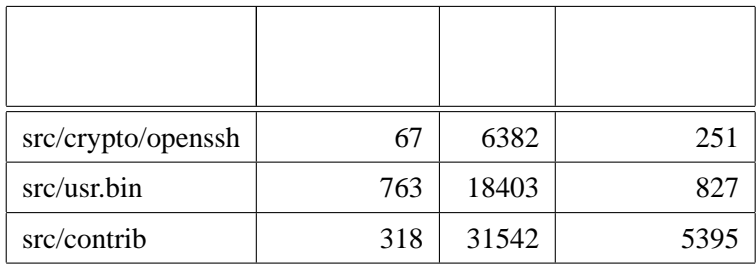

 $2:$ 

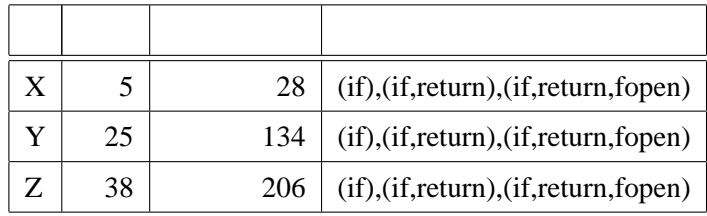

 $\overline{\phantom{a}}$ ,  $\overline{\phantom{a}}$ 

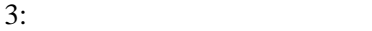

 $6.5$ 

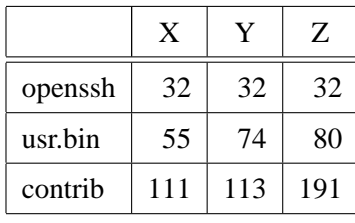

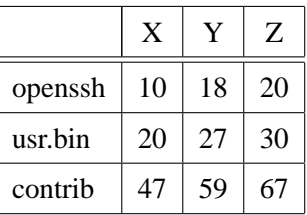

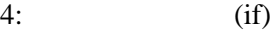

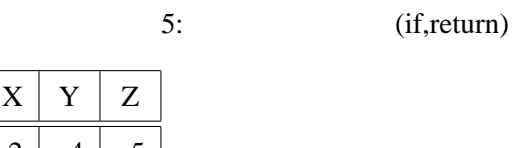

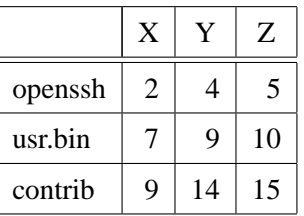

6: (if,return,fopen)

 $CoDS$ 

 $CoDS$ 

 $SPxR$ 

 $\overline{3}$ 

- [1] The Apache Software Foundation, Apache Projects, http://www.apache.org/.
- [2] Ulf Asklund, Lars Bendix, Henrik B Christensen, and Boris Magnusson, "The Unified Extensional Versioning Model", 9th International Symposium, SCM-9, LNCS1675, pp.100–122, 1999.
- [3] Brian Berliner, "CVS II:Parallelizing Software Development", In USENIX Association, editor, Proceedings of the Winter 1990 USENIX Conference, pages 341–352, Berkeley, CA, USA, 1990.
- [4] Annie Chen, Eric Chou, Joshua Wong, Andrew Y Yao, Qing Zhang, Shao Zhang, and Amir Michail, "CVSSearch:Searching through source code using CVS comments", To appear in International Conference on Software Maintenance, 2001.
- [5] Collab. Net, Inc., SourceCast, http://www.collab.net/products/sourcecast/.
- [6] Reidar Conradi and Berbard Westfechtel, "Version models for software configuration management", ACM Computing Surveys, Vol. 30, No.2, pp.232–280, June 1998.
- [7] CVSWeb, http://stud.fh-heilbronn.de/˜zeller/cgi/cvsweb.cgi/.
- [8] Jacky Estublier, "Software Configuration Management: A Roadmap". The Future of Software Engineering in 22nd ICSE, pp.281–289, 2000.
- [9] Peter H. Feiler, "Configuration Management Models in Commercial Environments", CMU/SEI-91-TR-7 ESD-9-TR-7, March, 1991.
- [10] Karl Fogel, "Open Source Development with CVS", The Coriolis Group, 2000.
- [11] Free Software Foundation, Inc., The GNU Project, http://www.gnu.org/.
- [12] Peter Fröhlich and Woflgang Nejdl, "WebRC Configuration Management for a Cooperation Tool", SCM-7, LNCS 1235, pp.175–185, 1997.
- $[13]$  , "  $.2002.$ [14] Dan Gusfield, "Algorithms on Strings, Trees, and Sequences", Cambridge University Press, 1997. [15] 石川武志, 山本哲男, 松下誠, 井上克郎, "ソフトウェア開発時における版管理システムを  $\frac{3}{2001}$ -SE-133,  $\frac{1}{2001}$ Vol.2001, No.92, pp.23–30, 2001.  $[16]$  , "  $\frac{3}{2002}$ ,  $\frac{2002}{2002}$  $[17]$  , , , ",  $(CVS)$  ", SOFT BANK, December, 2000 [18] Linux Online Inc., The Linux Home Page, http://www.linux.org/. [19] 松下誠, 井上克郎, "自由な開発形態を支援するソフトウェア開発環境", ソフトウェアシ 2000 . pp.236–242, 2000. [20] Merant, Inc., PVCS Home Page, http://www.merant.com/pvcs/. [21] Microsoft Corporation, Microsoft Visual SourceSafe, http://msdn.microsoft.com/ssafe/. [22] Namazu Project, Namazu, http://www.namazu.org [23]  $\ldots$ , "CVS Concurrent Versions System", SHUWA SYSTEM Co., Ltd, 2001 [24] Open Source Development Lab, Inc., Open Source Development Lab, http://www.osdlab.org/.  $[25]$  "  $\frac{\text{SS2000-48}(2001-01)}{\text{SS2000-48}(2001-01)}$ , pp.49–56, 2001.
- [26] Rational Software Corporation, Software configuration management and effective team development with Rational ClearCase, http://www.rational.com/products/clearcase/.
- [27] Eric S. Raymond, "The Cathedral & the Bazaar", O'REILLY, 1999.
- [28] Temple Smith and Michael Waterman, "Identification of Common Molecular Subsequences", J.Molecular Biology, 147, pp.195-197, 1981.

 $[29]$  , "

 $, 2002.$ 

- [30] 寺口正義, 松下誠, 井上克郎, "バージョン間の差分を利用したデバグ手法の提案", 電子 , SS99-52, pp.17–24, 2000.
- [31] The FreeBSD Project, The FreeBSD Project, http://www.freebsd.org/.
- [32] Walter F. Tichy, "RCS A System for Version Control", SOFTWARE PRACTICE AND EXPERIENCE, VOL.15(7), pp.637–654, 1985.
- [33] VA Linux Systems, Inc., SourceForge, http://sourceforge.net/.
- [34] ViewCVS, http://viewcvs.sourceforge.net/

 $[35]$  , , , , "

vol.99, No.164, SS98-23, pp. 65–72, 1999.7.9.